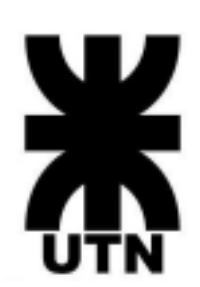

# **Universidad Tecnológica Nacional – Facultad Regional Córdoba**

Ingeniería en Sistemas de Información

Cátedra de Proyecto Final

Mesa Para 2

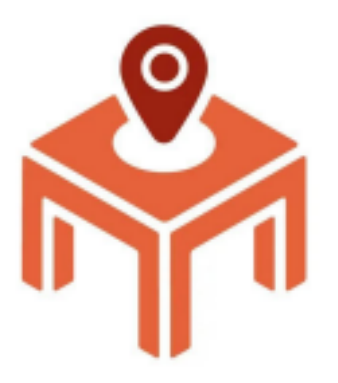

**Curso:** 5K4

# **Docentes:**

- Aquino, Francisco Alejandro
- Arenas, María Silvina
- D'Agostino, José Luis
- Gastañaga, Iris Nancy
- Jaime, María Natalia

# **Autores:**

- **●** Amaya, Estefanía Teresita del Valle
- **●** Carrizo, Lucas Ezequiel
- **●** Castellina, Bruno Alfredo
- **●** Lozada Bonelli, Juan
- **●** Paillet, Lucas Mario
- **●** Ricagno, Carolina Magalí

# **Grupo:** 9

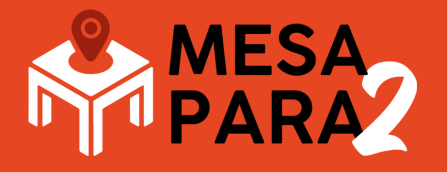

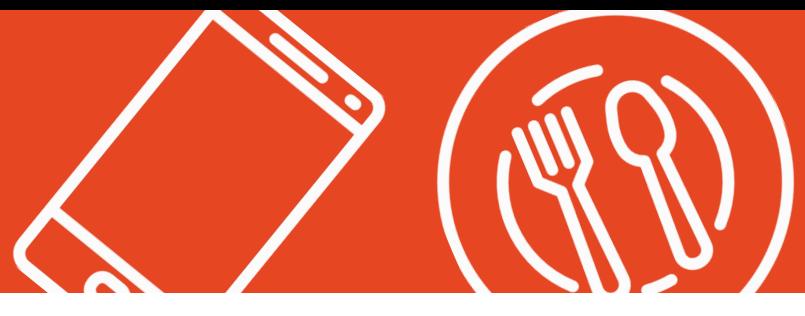

# **¿Qué es Mesa para 2?**

Mesa para 2 busca centralizar la manera de realizar una reserva en un restaurante de forma rápida, sencilla y clara desde la aplicación.

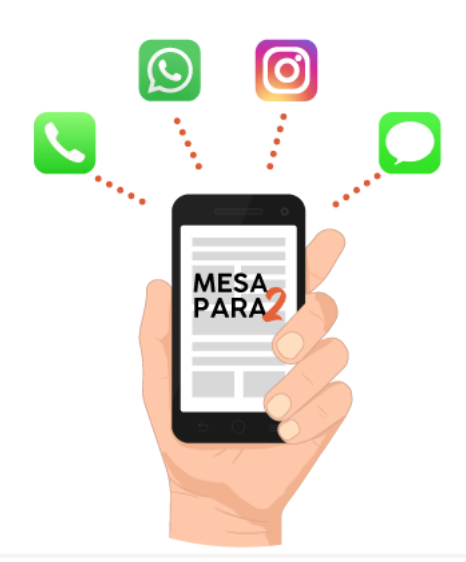

# **¿Cómo usar Mesa Para 2?**

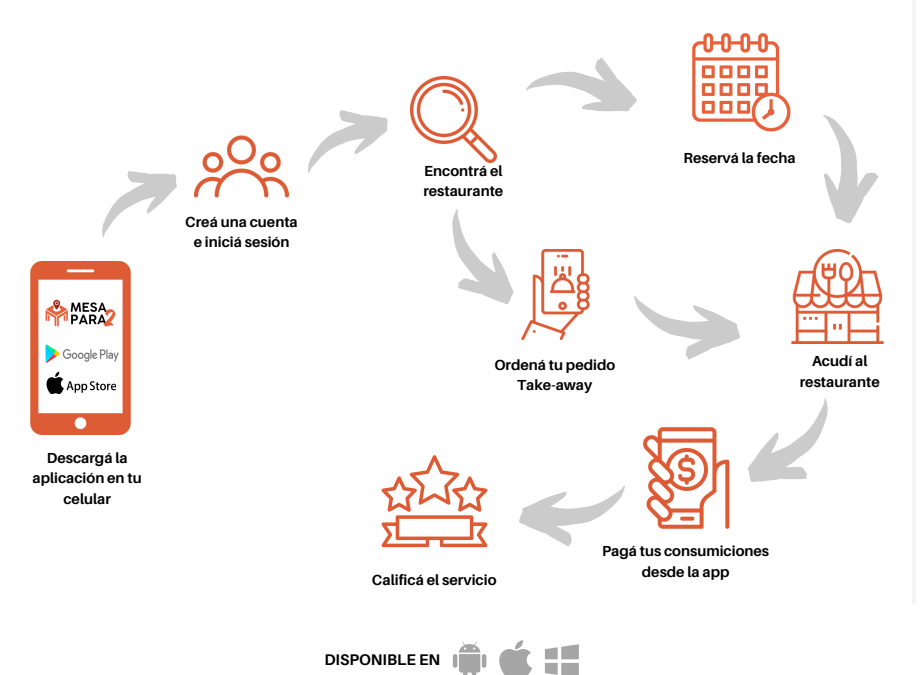

# **¿Qué le ofrece Mesa para 2 a tu restaurante?**

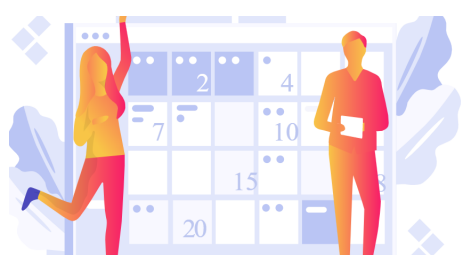

### **GESTIONAR TUS RESERVAS**

Centralizá el proceso de reservas de múltiples canales en una única plataforma.

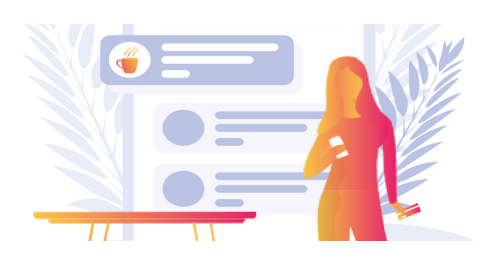

#### **GESTIONAR TUS CARTAS Y COMANDAS**

En simples pasos podés publicar la carta de tu restaurante y empezar a administrar tus comandas

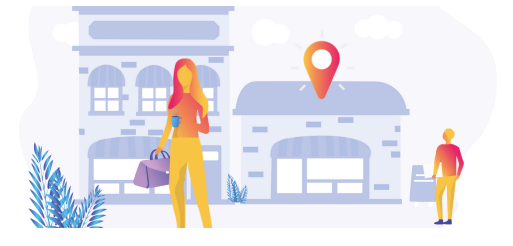

### **GESTIONAR TUS PEDIDOS TAKE AWAY**

Mesa para 2 te permite administrar todos tus pedidos para retirar en el local.

**TECNOLOGÍAS Y HERRAMIENTAS**

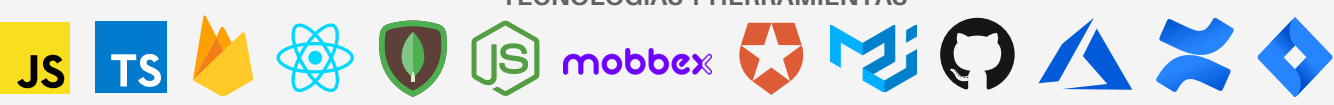

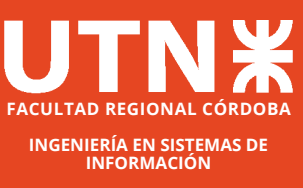

**CURSO 5K4 AÑO 2021 CÁTEDRA DE PROYECTO FINAL**

**Amaya,** Estefanía - estefania.amaya@mesapara2.com.ar **Carrizo,** Lucas - lucas.carrizo@mesapara2.com.ar **Castellina,** Bruno - bruno.castellina@mesapara2.com.ar **Lozada,** Juan - juan.lozada@mesapara2.com.ar **Ricagno,** Carolina - [carolina.ricagno@mesapara2.com.ar](mailto:carolinaricagno@gmail.com) **Paillet,** Lucas - [lucas.paillet@mesapara2.com.ar](mailto:lucas.paillet97@gmail.com)

### **AUTORES DOCENTES**

**Gastañaga,** Iris Nancy **D´Agostino,** José Luis **Aquino,** Francisco Alejandro **Arenas,** María Silvina **Jaime,** Maria Natalia

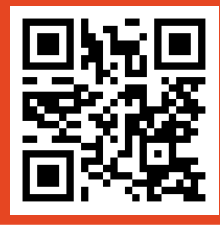

# **Mesa para 2**

# **Amaya, Estefanía Teresita del Valle – Carrizo, Lucas Ezequiel – Castellina, Bruno Alfredo – Lozada Bonelli, Juan – Paillet, Lucas Mario – Ricagno, Carolina Magalí**

*Universidad Tecnológica Nacional, Facultad Regional Córdoba*

#### **Abstract**

*Mesa para 2 surgió debido a que uno de los miembros del equipo necesitaba realizar una reserva para concurrir a un establecimiento gastronómico y, para su sorpresa experimentó múltiples inconvenientes, puesto que casi ningún establecimiento tenía lugar, cada uno tenía diferentes canales para realizar una reserva y las respuestas tenían demoras de varias horas y en otros ni siquiera llegaban. El proceso de reserva se volvía muy frustrante y una actividad que parece tan sencilla se hacía mucho más complicada. Fue entonces, que se decidió brindar una solución a este inconveniente, donde no solamente los clientes se veían beneficiados, sino además los restaurantes, quienes brindaban un servicio deficiente debido a la sobrecarga que tenía el personal, ya que el mismo no solamente gestionaba reservas, sino también atendía mesas, recibía gente, entre otras funciones. Mesa para 2, es una solución de producto en versión web, escritorio y mobile desarrollada en muchos de los lenguajes más potentes de la actualidad como lo son ReactJS, Javascript, Typescript, ReactNative y NodeJS, que llegó para revolucionar la forma de hacer reservas, pedidos en modalidad take-away y comandas, teniendo un servicio único para realizar estas gestiones de una manera más eficiente.*

### **Palabras Clave**

Carta, comandas, comensales, Mesa para 2, pedidos take-away, reservas, restaurantes, Auth0, Javascript, Mobbex, MongoDB, NodeJS, ReactJS, ReactNative, SCRUM, Typescript, escritorio, mobile, solución de negocio, web.

### **Introducción**

El contexto actual de pandemia obliga a las personas a realizar reservas para acudir a los establecimientos gastronómicos de la Ciudad de Córdoba. Estas reservas se toman a través de múltiples canales, tales como WhatsApp, Facebook, Instagram, llamada telefónica, entre otros. La forma de recibir una reserva varía mucho según el establecimiento lo que hace que las personas tengan que realizar una amplia búsqueda únicamente para obtener un canal de comunicación. Sumado a esto, la atención es deficiente, puesto que el personal que se encarga de gestionar las reservas tiene que realizar otras tareas y muchas veces se ve sobrepasado ante la gran cantidad de personas que realizan una reserva y las múltiples consultas de los comensales. Mesa para 2 llegó para simplificar el proceso de realizar una reserva y solucionar todos los inconvenientes relacionados con la misma, siendo beneficioso tanto para los comensales como para restaurantes. Es una solución que además cuenta con otros servicios como los Pedidos Take-Away y la gestión de mesas, haciendo que Mesa para 2 sea la solución más conveniente, ya que concentra todos los servicios en una única aplicación.

### **Elementos del Trabajo y metodología**

El desarrollo de este proyecto se basó en la utilización de metodologías ágiles. Más precisamente del marco de trabajo Scrum. Esto motivado por la posibilidad de entregar valor de producto en periodos de tiempo cortos, con un equipo que conoce las tareas y los plazos de entrega. Además, con la aplicación de este framework, se logró un entendimiento común del proyecto, se detectó que el equipo trabajó correctamente y se adaptó de mejor manera a los cambios<sup>[1]</sup>. El proyecto estuvo organizado en sprints que contaban con una duración de dos semanas y que incluían 6 reuniones diferentes. En cada una de las Sprint Planning, el equipo de trabajo determinó cuáles serían las historias de usuario o tareas que se abordarían en el sprint en curso y como se asignarían a los

miembros. Al finalizar el sprint en curso se realizaron reuniones de Sprint Refinement con el objetivo de determinar diferentes aspectos de los ítems del Product Backlog como completar o priorizar los mismos. Además, en este punto se realizaron la Demo y la Retrospective, donde la primera busca presentar el producto en un determinado momento y la segunda realizar un análisis autocrítico para determinar que se hizo bien, que se hizo mal, lo que se debe empezar a hacer y lo que se debe dejar de hacer. Todas estas reuniones se realizaron a través de Google Meet, mientras que para la Sprint Planning se incorporó la herramienta PlanITPoker<sup>[2]</sup> y para la Sprint Retrospective MetroRetro<sup>[3]</sup>. Diariamente, a través de un mensaje autoprogramado en la plataforma de Telegram, se realizaban las Dailys con el objetivo de saber qué avances tenían los miembros del equipo sobre las tareas y/o las dificultades que se habían presentado. La Weekly se realizaba semanalmente con el profesor designado con el fin de mostrar avances y obtener un feedback. Todos los prototipos de interfaces se realizaron a través de Figma. Para la gestión del proyecto se utilizó el software Jira[4] que permitió una fácil administración de las actividades del Sprint, a través de un tablero en el cual se pueden asignar actividades y registrar el estado de las mismas. Toda la documentación se almacenó en Confluence<sup>[5]</sup>, y puede ser fácilmente accedida desde esta plataforma. Se utilizaron las siguientes tecnologías para el desarrollo del proyecto:

- MongoDB[6] para base de datos
- $\bullet$  Github<sup>[7]</sup> para la administración de repositorios
- Auth0[8] para la autenticación de los usuarios en la plataforma
- $\bullet$  React Native<sup>[9]</sup> para frontend
- NodeJS[10] para backend
- $\bullet$  Mobbex<sup>[11]</sup> para pagos

# **Resultados**

El desarrollo del proyecto logró desplegar

una aplicación completamente funcional donde los usuarios tienen la posibilidad de registrar una cuenta a través de la cual pueden operar en la plataforma. Ya sean usuarios de tipo comensal, quienes pueden realizar reservas para asistir a un restaurante, efectuar un pedido a través de la modalidad take-away o gestionar las consumiciones en su mesa; o usuarios de tipo restaurante, quienes podrán realizar desde su lado, la gestión de las mesas del local para reservas, administrar los pedidos, efectuar cobros a través de la integración con Mobbex, cargar la carta del establecimiento, y acceder a funcionalidades adicionales en función del tipo de suscripción. Mesa para 2 es multiplataforma, los usuarios comensales usan una aplicación mobile, que es compatible tanto para IOS como para Android; los usuarios restaurantes pueden usar tanto la aplicación mobile como una aplicación escritorio. Esta decisión está fundamentada en la gran cantidad de horas que pasan las personas usando los dispositivos móviles, la simplicidad del proceso y la similitud con la que operan otras aplicaciones como Pedidos Ya, Rappi, entre otros, lo que facilita el acostumbramiento. Por otro lado, una aplicación escritorio permite facilitar la operación de los restaurantes, quienes podrán operar tanto online como offline. Mesa para 2 logró facilitar el proceso de reserva, en el cual las personas tenían grandes pérdidas de tiempo para encontrar los canales a través de los cuales se podía hacer una reserva, obtener una respuesta del establecimiento y saber si una mesa estaba disponible o no, y a los restaurantes les dió la posibilidad de mejorar la forma en la que brindan el servicio, logrando liberar la carga del personal, quienes muchas veces se veían sobrepasados por la demanda de los usuarios y, además, permitió una mayor difusión. Centralizó muchos servicios, lo que hace que tanto restaurantes como comensales usen un único canal para todas sus gestiones.

# **Discusión**

Con el transcurso del tiempo, la situación de los establecimientos gastronómicos de Córdoba se va normalizando. Esto implica que la afluencia de personas en los mismos está en constante aumento y seguramente seguirá esta tendencia. Por ello, resulta fundamental contar con Mesa para 2, ya que permite mayor control y evita que los restaurantes funcionen de manera desordenada, brindando un mejor servicio a los clientes y mejorando la imagen de la organización. Por otro lado, existen aplicaciones similares, pero estas no han funcionado debido a que incluyen muy pocos establecimientos gastronómicos de una sola zona de la Ciudad. Mesa para 2 incluye a todos los establecimientos gastronómicos y además se integra con otros servicios como los de pedidos y comandas, lo que la hace más elegible frente a otras propuestas.

### **Conclusión**

Aunque no parezca, la idea de Mesa para 2 no es nueva. Existen aplicaciones que se encuentran en el mercado desde antes que la misma. Pero, a pesar de esto, un relevamiento en el público demostró el desconocimiento del mismo en aplicaciones de este tipo. Esto resultó fundamental para analizar las causas por las cuales fallaron los demás productos y ajustar el modelo en función de esto. En la actualidad, se cuenta con una aplicación completamente integral que resulta ser la solución que buscan tanto clientes como restaurantes, para poder resolver todas las dificultades que acarrean estas gestiones. Cómo es posible evidenciar la potencialidad que tiene este proyecto, se busca que el mismo continúe a lo largo del

tiempo y vaya más allá, incorporando otras funcionalidades que permitan que Mesa para 2 sea una de las aplicaciones predilectas de los cordobeses en cuanto a restaurantes.

### **Agradecimientos**

El equipo de trabajo agradece el apoyo brindado por familiares y amigos a lo largo de todo el proyecto. También reconoce los consejos y la guía que recibió por parte de cada uno de los profesores de Proyecto Final, en especial de José D'Agostino, cuyo conocimiento y experiencia resultó fundamental para el producto final entregado. Finalmente, se quiere hacer mención a la Universidad Tecnológica Nacional, Facultad Regional Córdoba que le brindó al grupo la posibilidad de formarse como profesionales a lo largo de todos estos años.Si existiera, mencionarlos en forma concisa.

### **Referencias .**

- [1] SCRUM: [t.ly/APNy](http://t.ly/APNy) | Último acceso: 07/2021 [2] PlanITPoker: [t.ly/LBsp](http://t.ly/LBsp) | Último acceso: 08/2021
- [3] MetroRetro: [t.ly/6tLz](http://t.ly/6tLz) | Último acceso: 08/2021
- [4] Jira:  $t$ .ly/bvOS | Último acceso: 08/2021
- [5] Confluence: [t.ly/8MJD](http://t.ly/8MJD) | Último acceso: 08/2021
- [6] MongoDB: [t.ly/oesI](http://t.ly/oesI) | Último acceso: 07/2021
- [7] GitHub: [t.ly/CUDc](http://t.ly/CUDc) | Último acceso: 08/2021
- [8] Auth0:  $t$ .ly/TJCR | Último acceso: 07/2021
- [9] ReactNative: [t.ly/MUtT](http://t.ly/MUtT) | Último acceso: 07/2021
- [10] NodeJS:  $t$ .ly/U57X | Último acceso: 07/2021
- [11] Mobbex:  $t$ .ly/URqm | Último acceso: 08/2021

### **Datos de Contacto:**

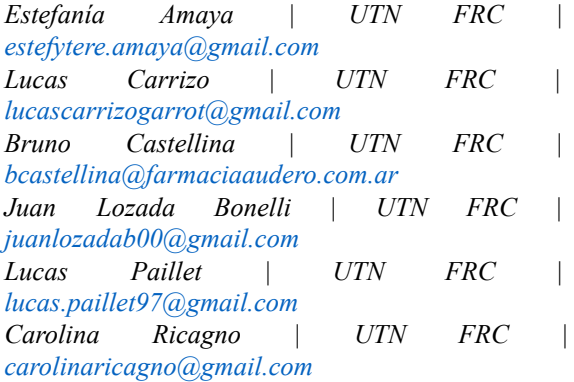

# **PLANILLA PARA CATALOGAR EL PROYECTO FINAL**

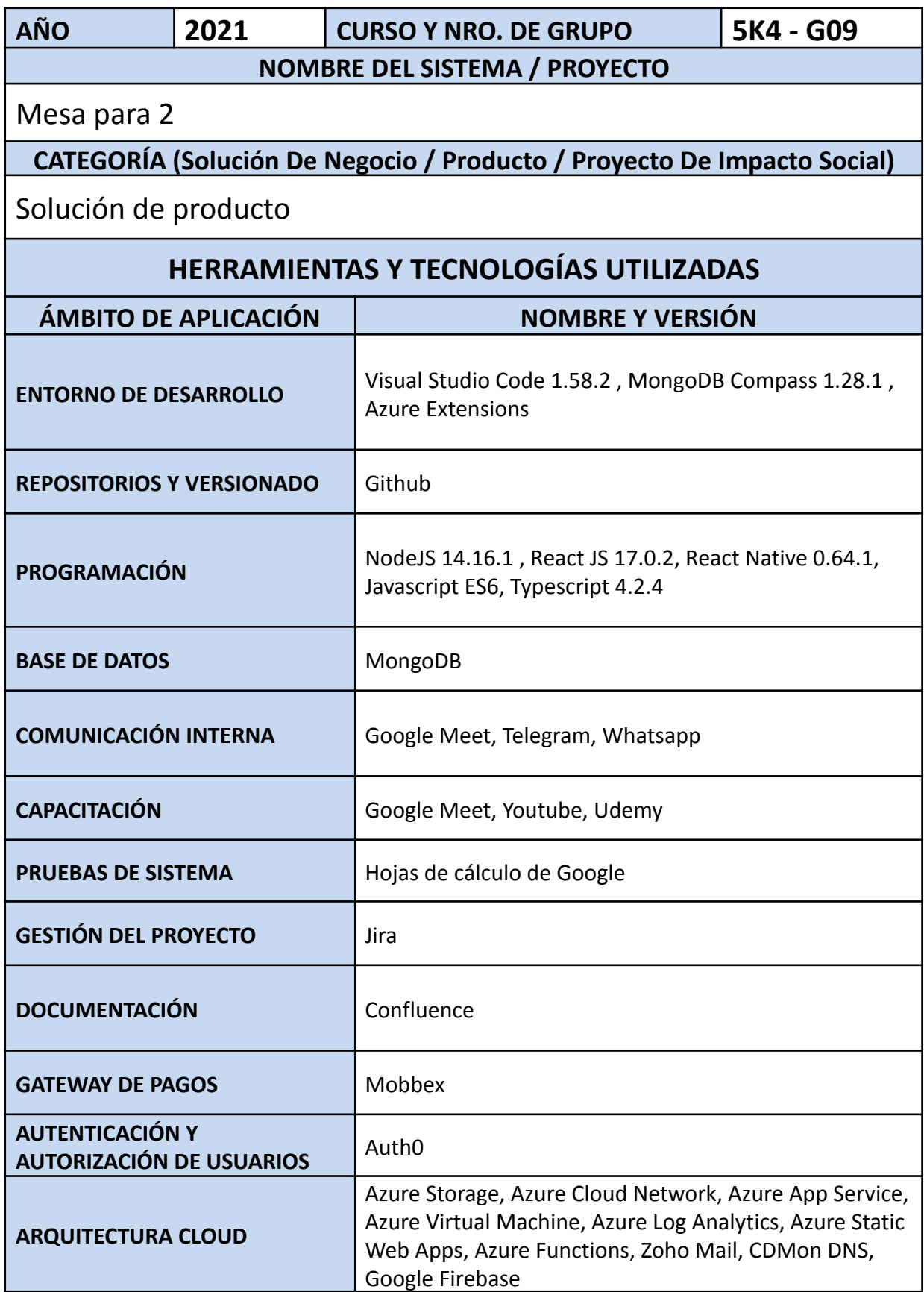